## I-7540D-WF FAQ

- Q01: How to make more than one client connection?
- A01: A i-7540D-WF server can accept the connection of three i-7540D-WF clients, please refer the following figure.

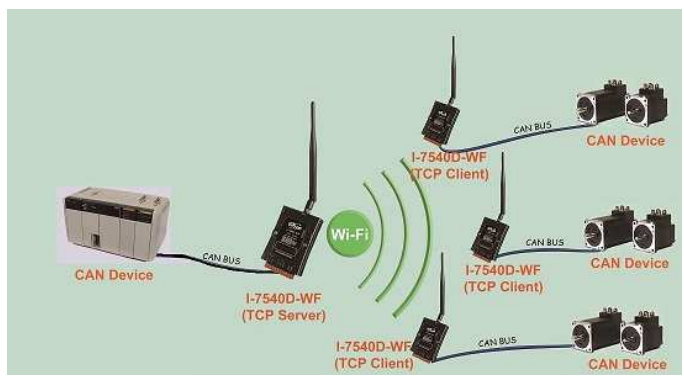

Q02: How to get the precise time intervals in I-7540D-WF when we receive the CAN message? A02: If the CAN data flow direction is in CAN to Wi-Fi status, user can refer to the CAN data's time stamp in Wi-Fi package, this part of the time information is more accurate.

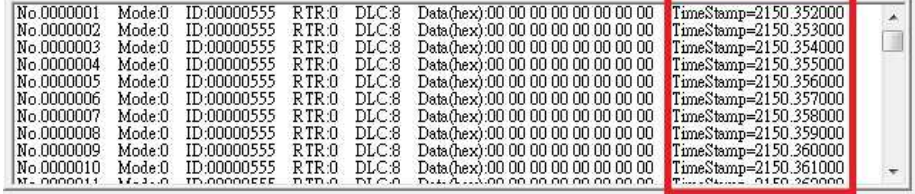

Q03: Is the I-7540D-WF able to filter commands?

A03: Yes, we provide the CAN ID filter configuration interface in I-7540D-WF utility for user to use, it can achieve this application. Please refer the p.28 "3.2.2 CAN ID Filter Settings Screen" in the manual.

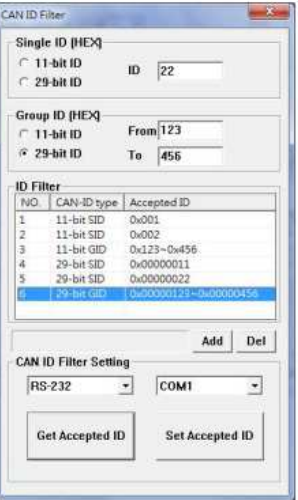

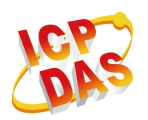

**www.icpdas.com**